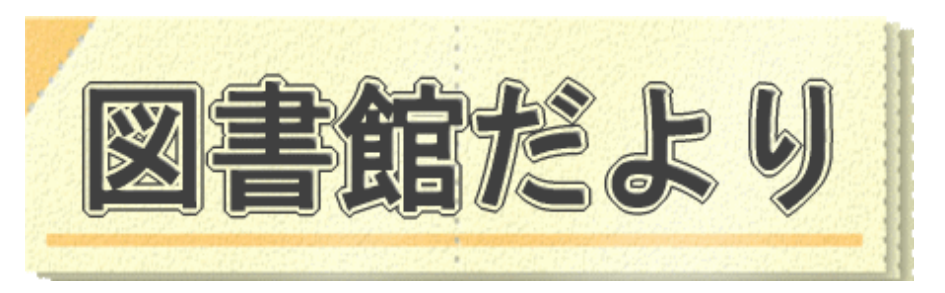

平成 23 年4月10 日発行 No..81 平成28年11月22日発行 (改訂版) 編集・発行 武蔵野市立図書館 TEL0422-51-5145(中央)

図書館ホームページで蔵書検索、貸出・予約状況確認、延長手続き、読書記録、お気に入り資料の登録ができます! URL <http://www.library.musashino.tokyo.jp/> モバイル版URL [http://www.library.musashino.tokyo.jp/m](http://www.library.musashino.tokyo.jp/m/)/

## 利用者用検索端末(館内 OPAC)を使いこなそう!③検索編 (キーボード版)

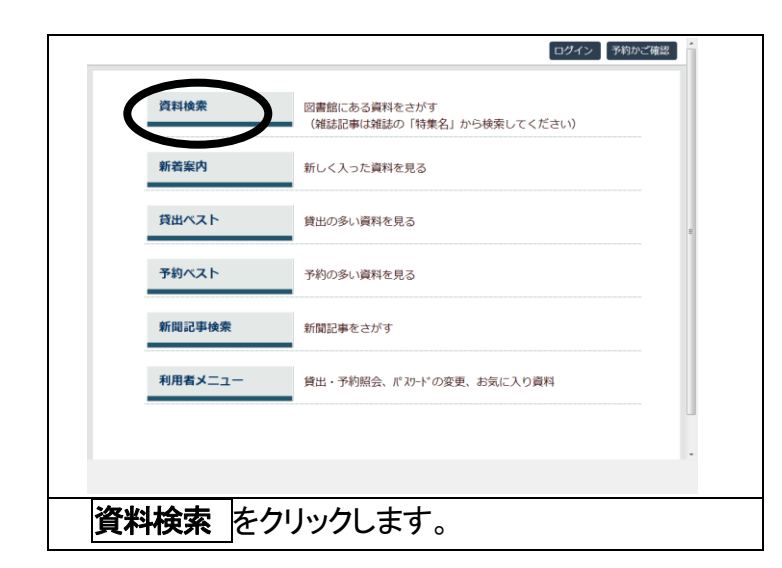

j

館内OPACには、キーボード版とタッチパネル版の 2種類があります。

ここでは、より詳しい検索ができるキーボード版を説 明します。

どなたでもかんたんに操作できるタッチパネル版 については、図書館だよりNo.101~103 をご覧く ださい。

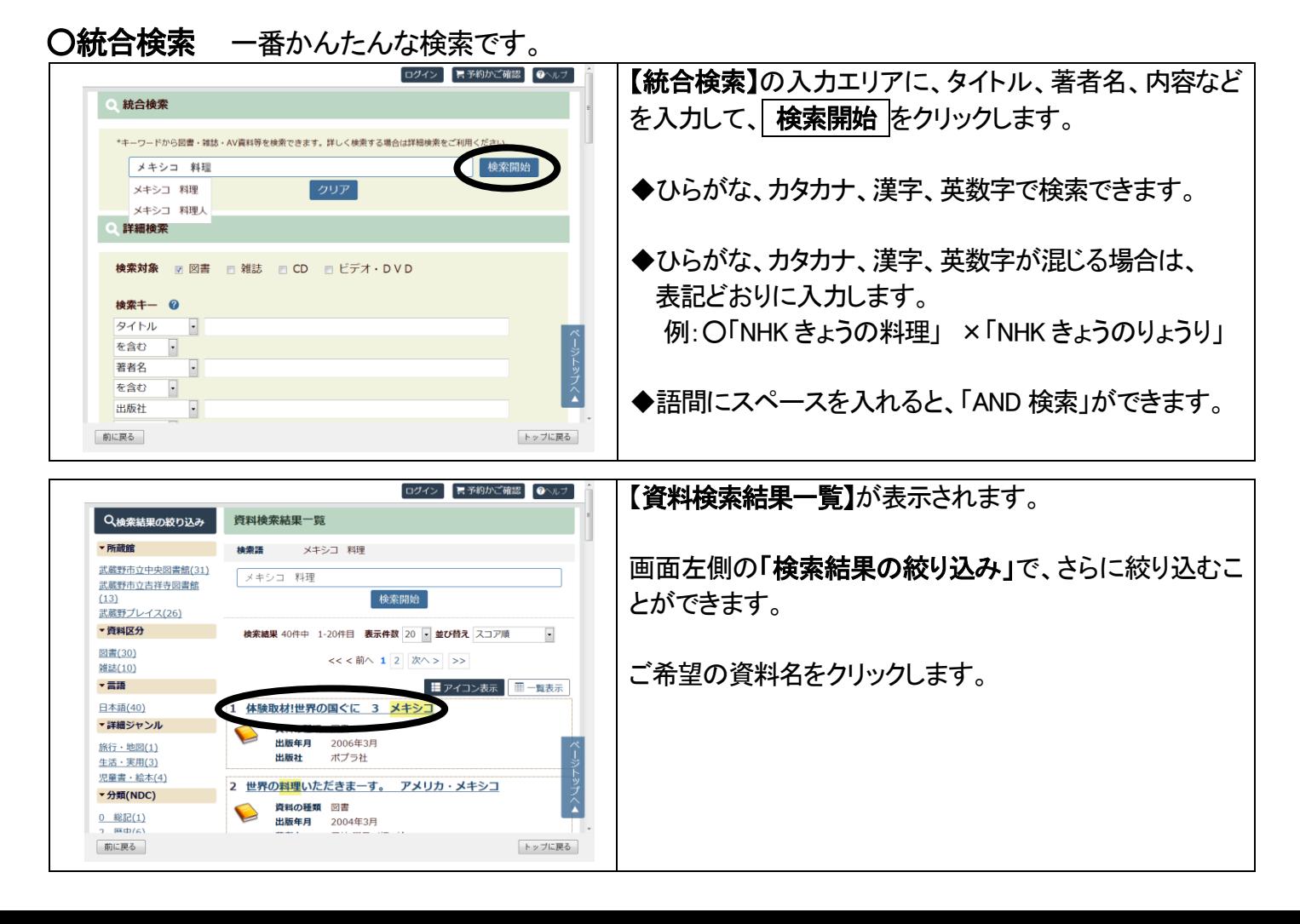

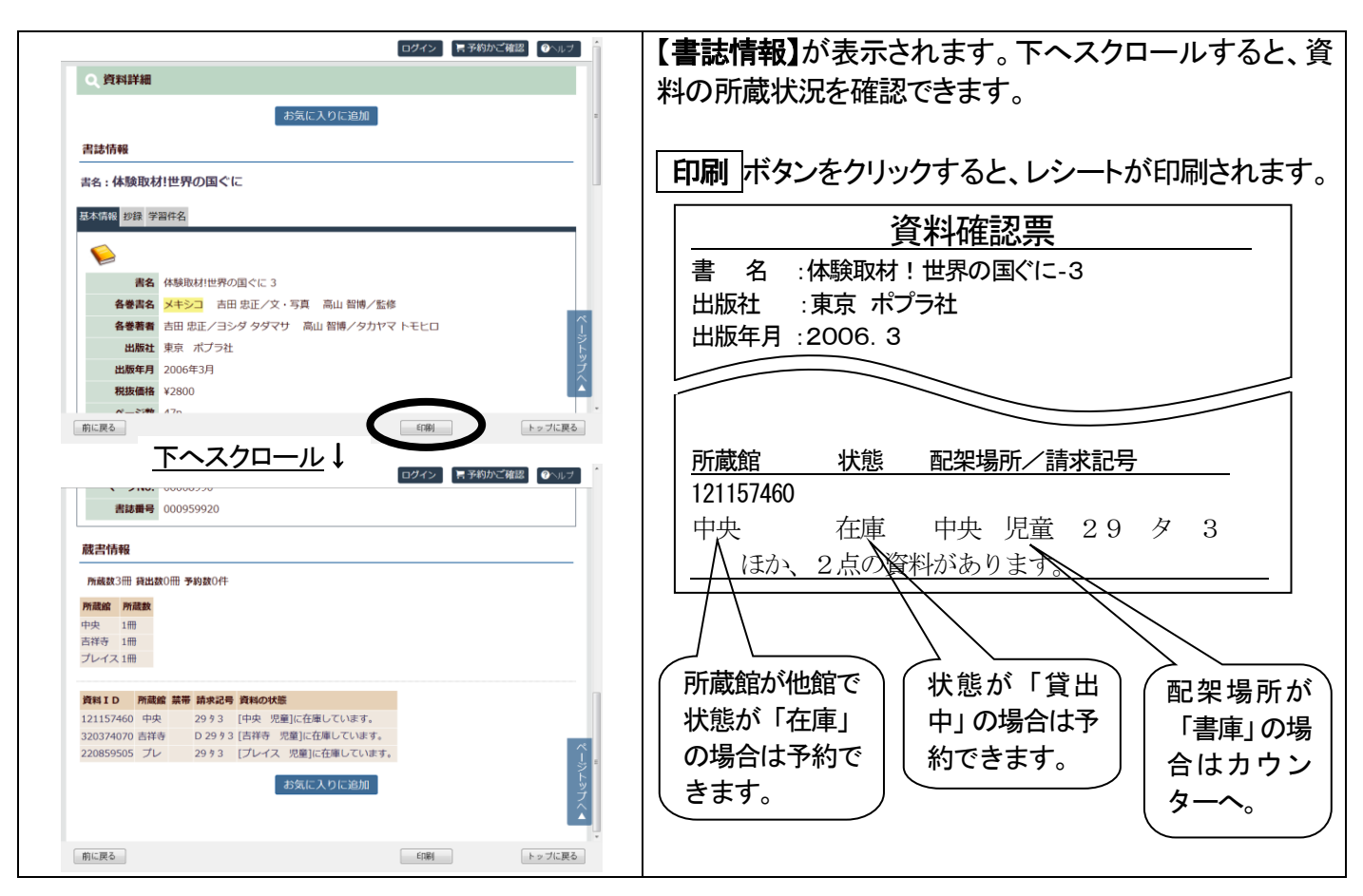

## ○詳細検索

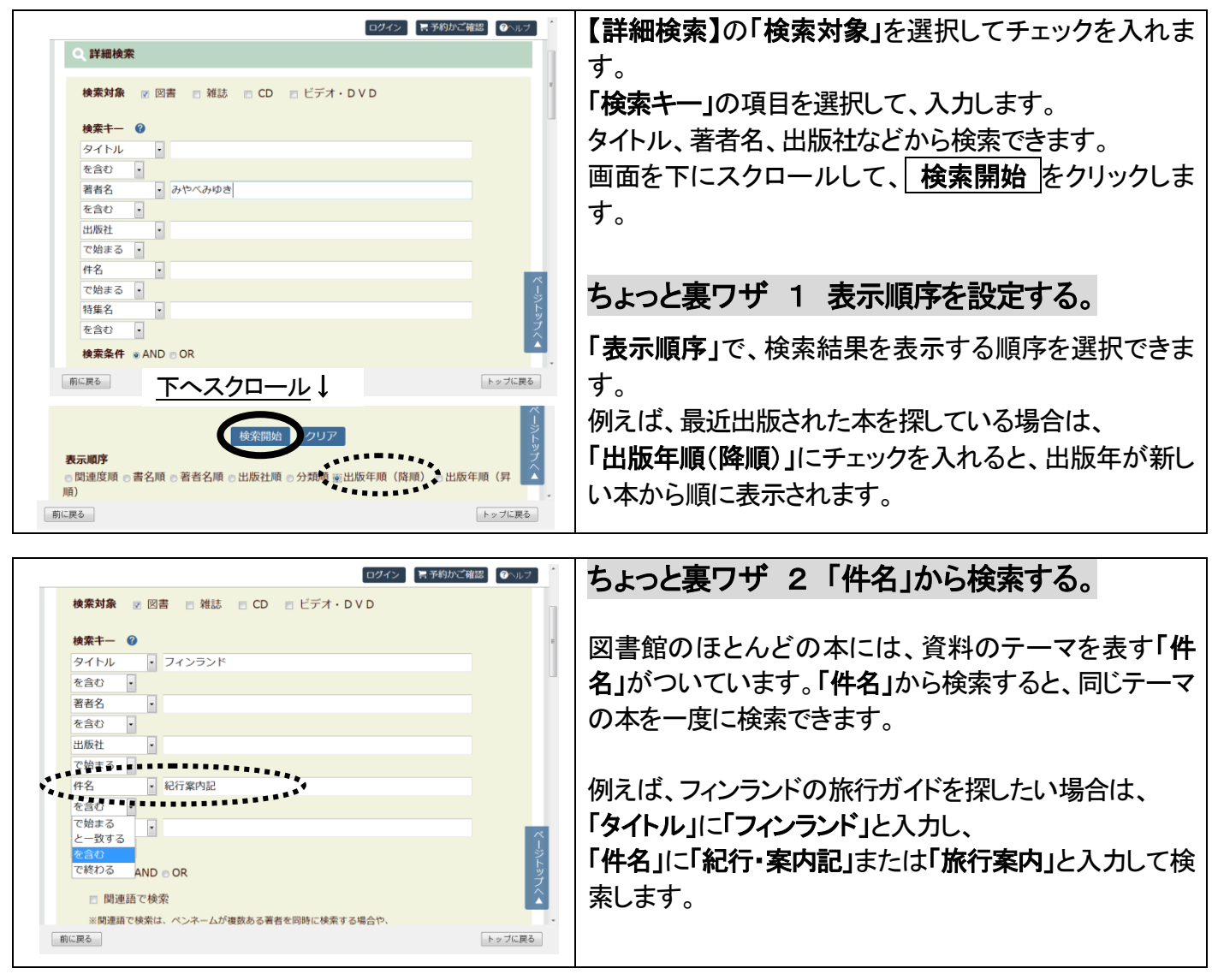

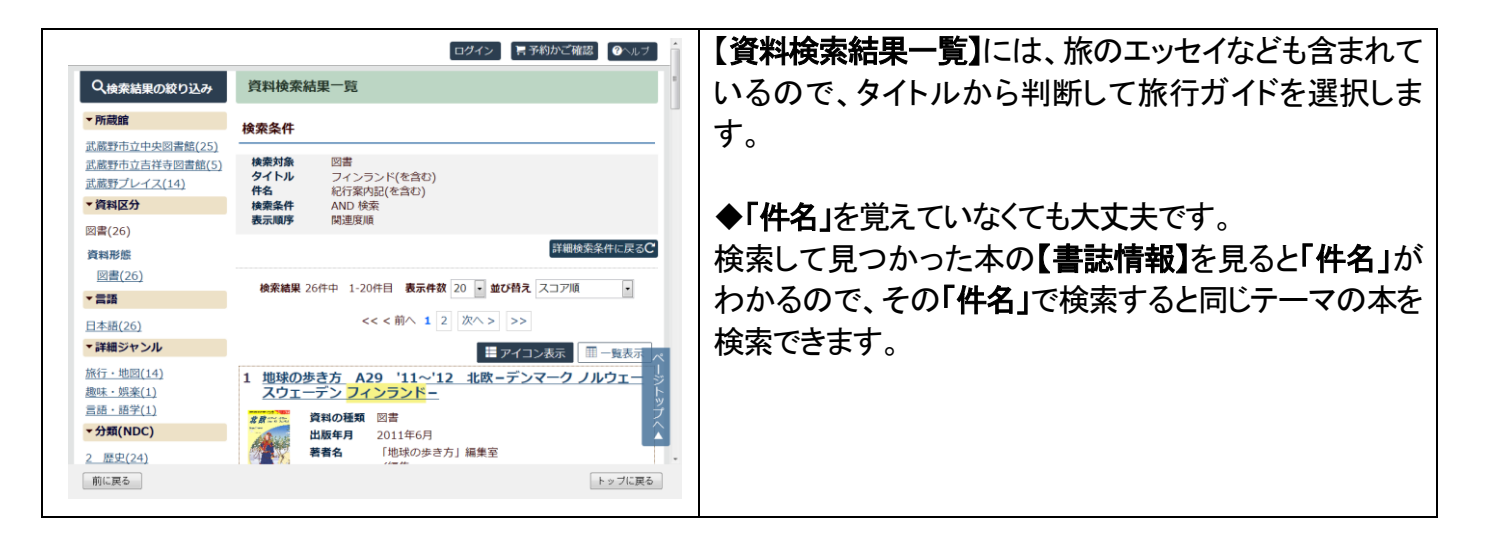

## ○雑誌を検索してみましょう。

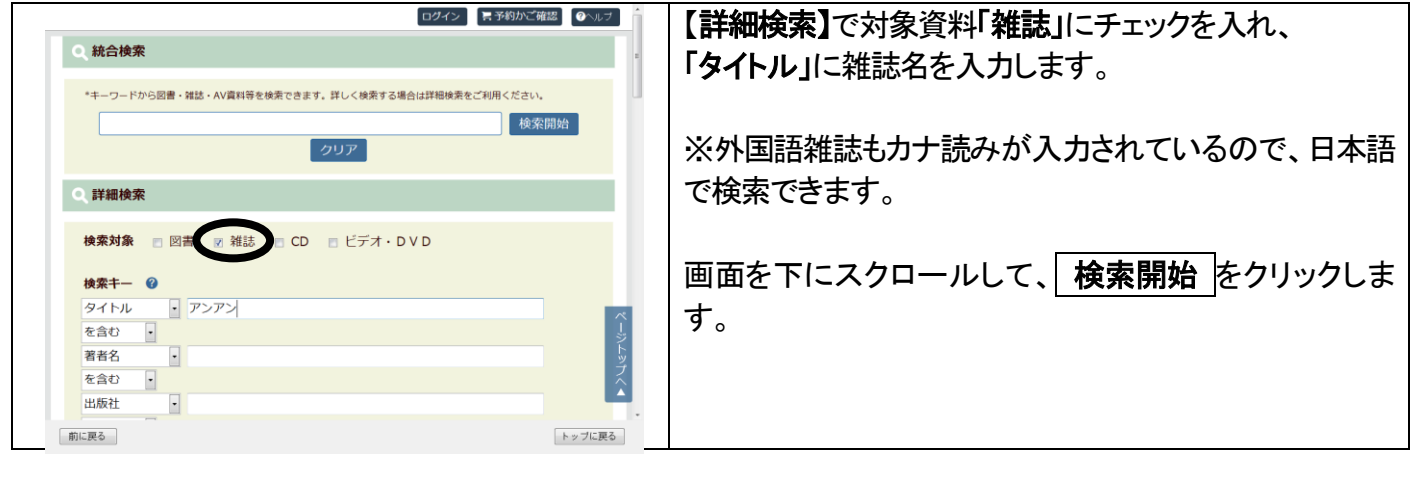

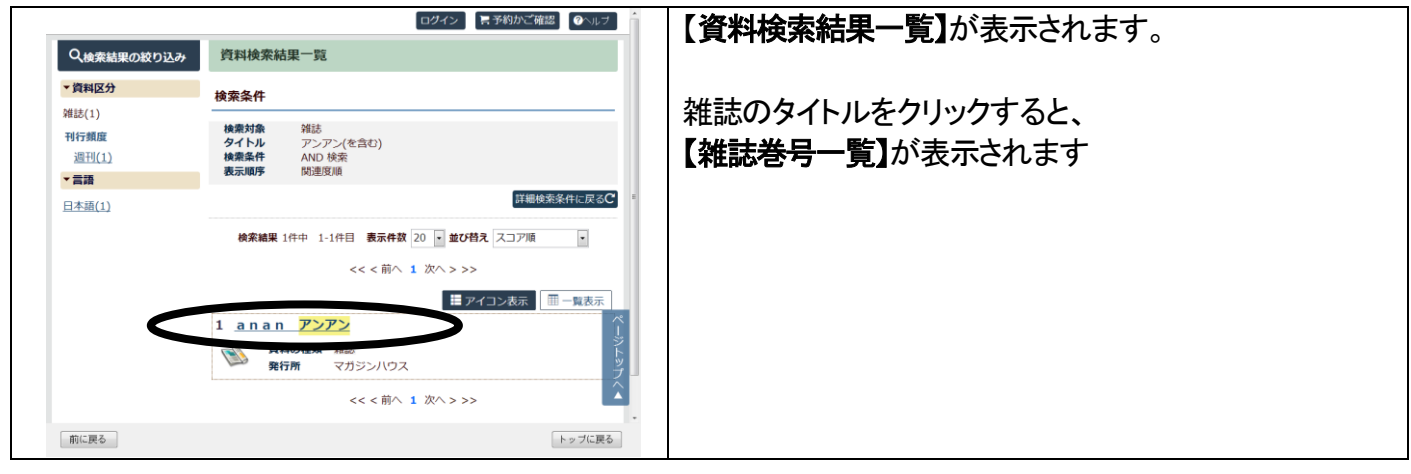

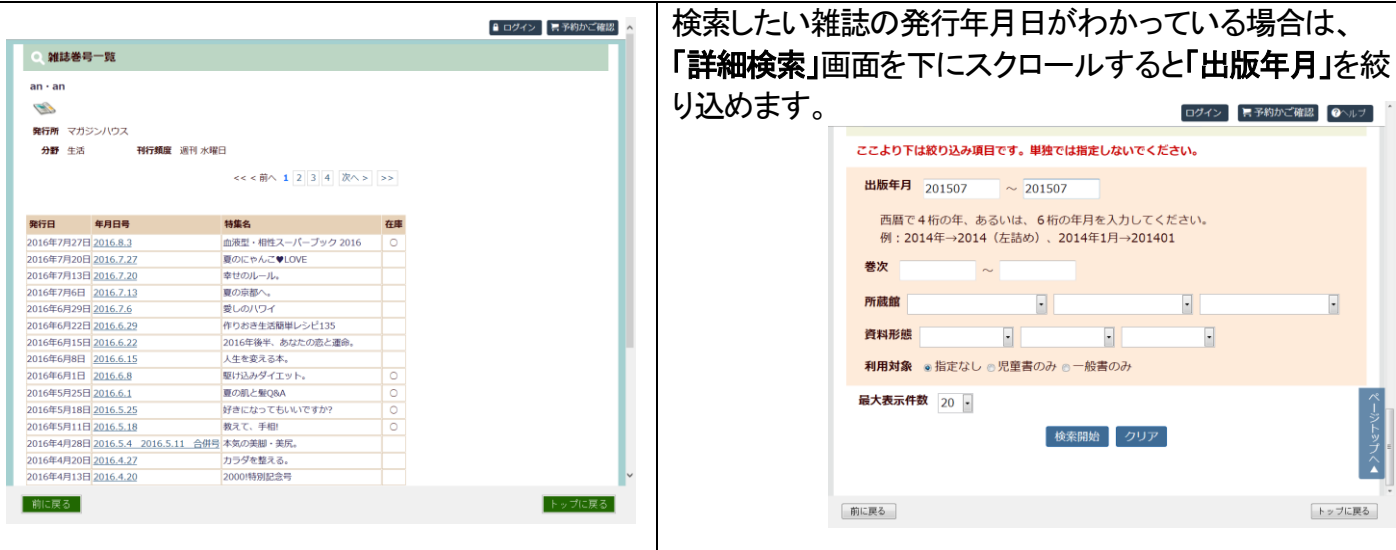

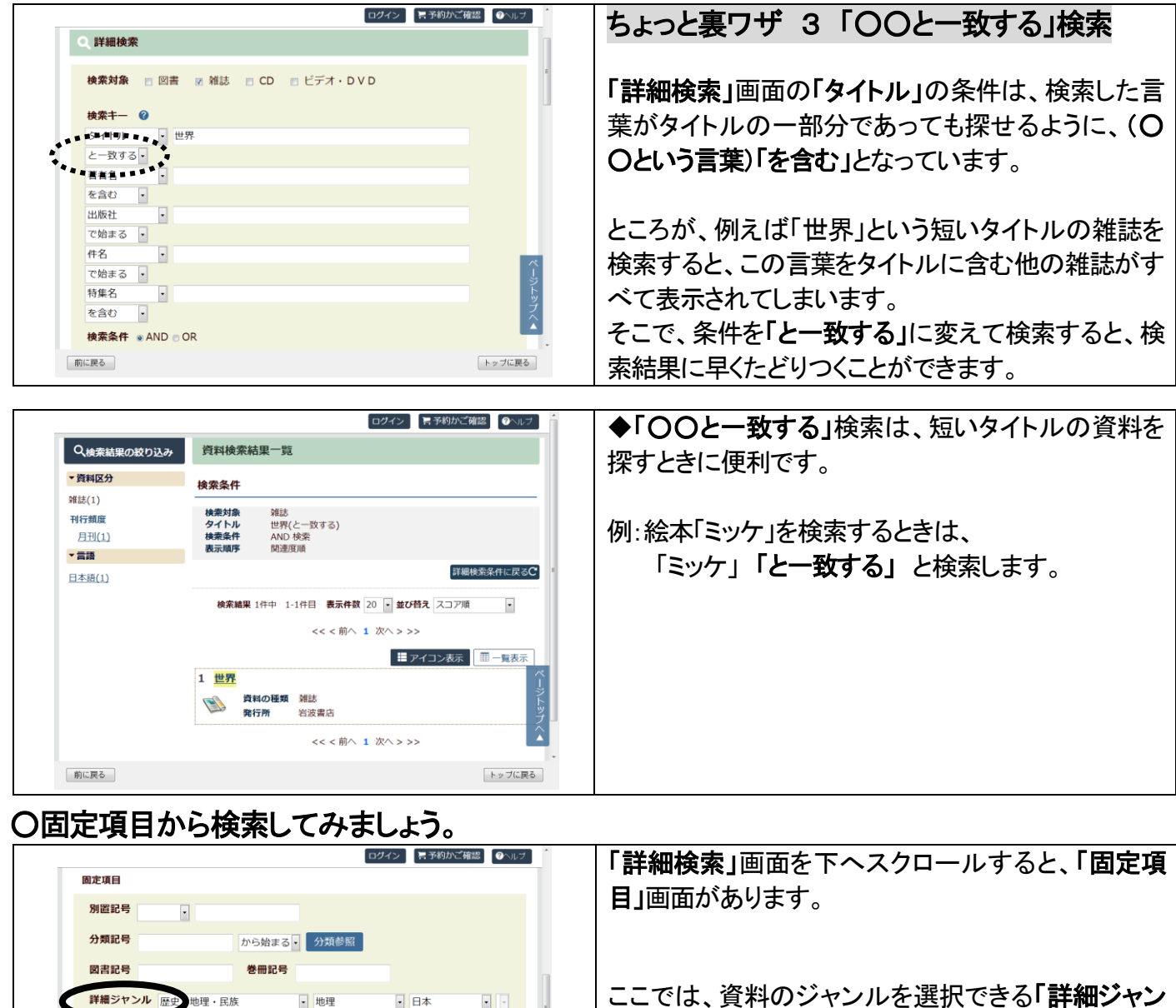

ここでは、資料のジャンルを選択できる「詳細ジャン ル」から検索します。

例えば「歴史・地理・民族」→「地理」→「日本」と絞り込 み、画面を下にスクロールして、 検索開始 をクリッ クします。

ログイン 日予約かご確認 ●ヘルプ 【資料検索結果一覧】には、図書館で所蔵している、 Q検索結果の絞り込み 資料検索結果一覧 絞り込んだジャンルに該当する本の一覧が表示され ▼所蔵館 検索条件 武蔵野市立中央図書館(193) ます。 検索対象 武蔵野市立吉祥寺図書館 図書 関連度順 **詳細ジャンル 日本** <u>この</u><br>武蔵野プレイス(89) ▼ 資料区分 インタン インタン 詳細検索条件に戻るで 図書(255) 検索結果 255件中 1-20件目 表示件数 20 - 並び替え スコア順  $\overline{\phantom{a}}$ 資料形態 <<< 前へ 1 2 3 4 5 6 7 8 9 10 次へ > >> 図書(238) 郷土(17) ■アイコン表示 ■一覧表示 ▼言語■■■ 1 青森県謎解き散歩-弘前城、恐山、十和田湖、岩木山からねぶ<br>た、太宰治、りんごまで"青森学"の決定版! 知れば知るほど<br>「あおもり」は面白い!-(新人物文庫 も-4-1) 革誦(2) 日本語(253) ▼詳細ジャンル 資料の種類 図書 B 出版年月 2012年12月 歴史・地理・民族(401) 【<br>著者名<br>出版社 盛田 稔/編著 旅行·地図(21) 予約かごに追加 新<br>人物往来社 前に戻る トップに戻る ◆お探しの資料が見つからないときは、お気軽にカウンターに声をおかけください。

◆ご自宅からは図書館ホームページをご利用ください。

曲理学 世界地理 日本 アジア

中国 韓国·朝鮮

#22 ###<br>ヨーロッパ<br>北アメリカ

北極·南極

ラテンアメリカ アフリカ<br>オセアニ

ップに戻る

**ND** 

書架

対象

前に戻る

図書資料

言語コード

 $E$ 

 $\overline{\mathbf{E}}$ 

 $\overline{\mathbf{r}}$ 

 $\overline{\cdot}$ 

 $\Box$